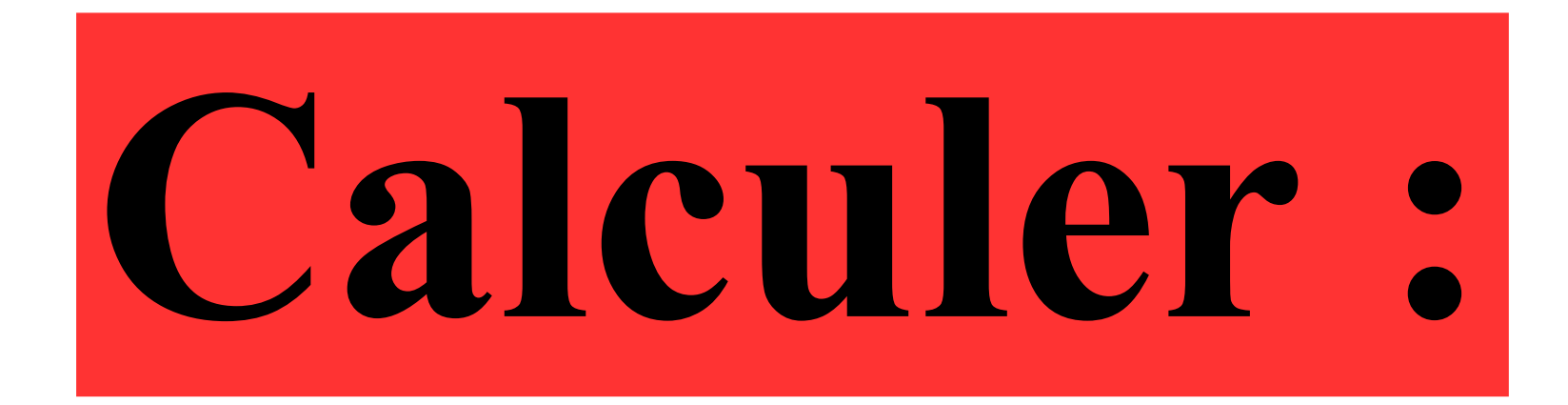

## $6 - 6 \times 0.2$

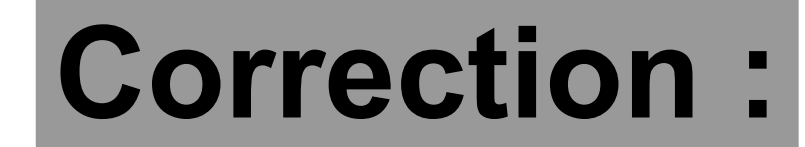

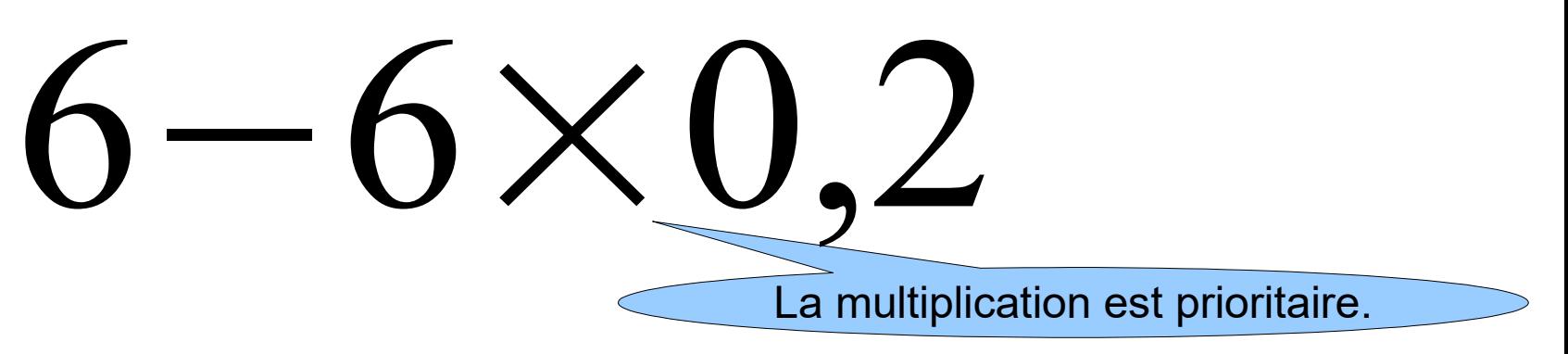

## 6−1,2 **4,8**

#### Voici un dessin codé à main levée.

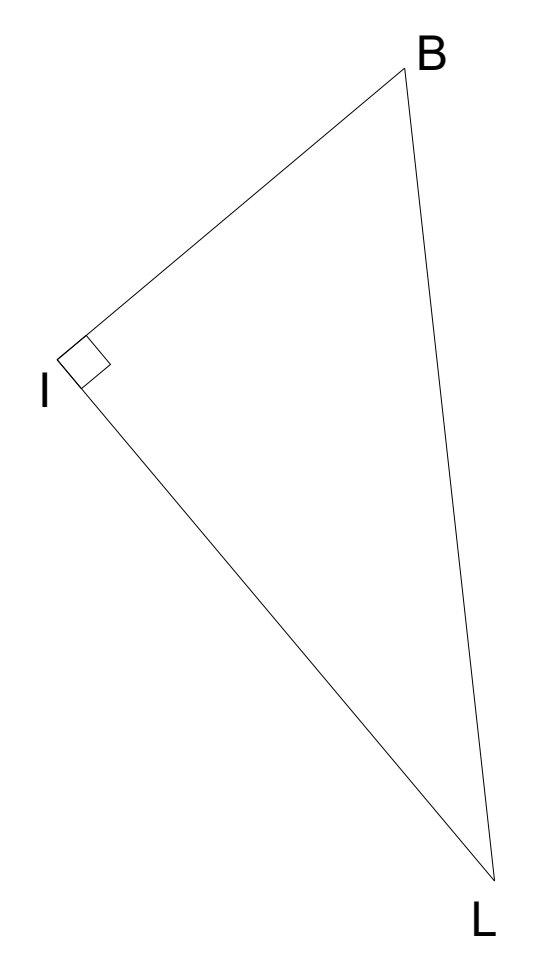

#### Donner l'égalité de Pythagore.

#### **Correction :**

B

#### $BL^2 = BI^2 + IL^2$

C'est l'égalité de Pythagore.

### **Quelle est l'aire du disque ?**

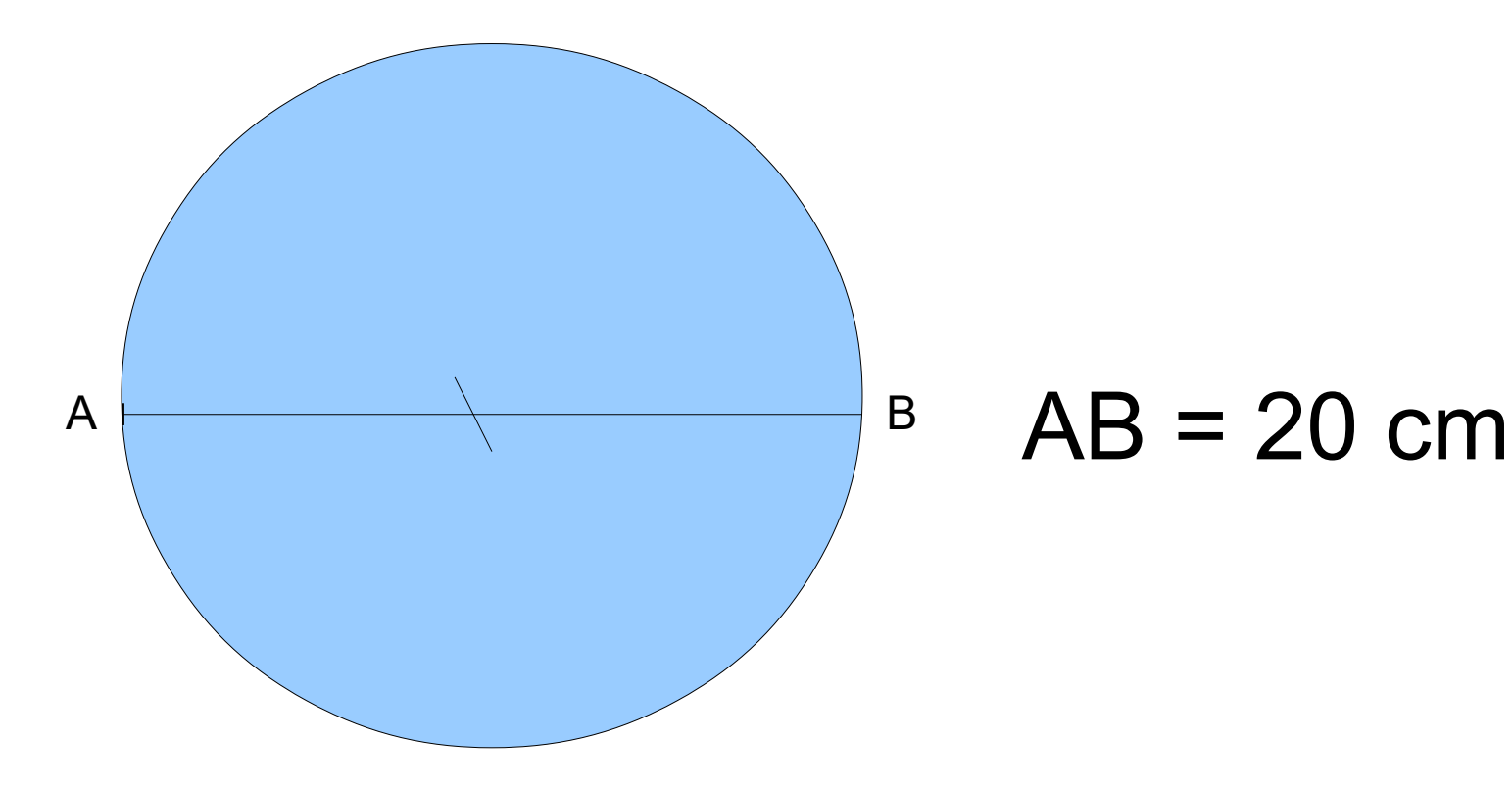

#### **Correction :**

#### **L'aire d'un disque de diamètre 20 cm est égale à :**

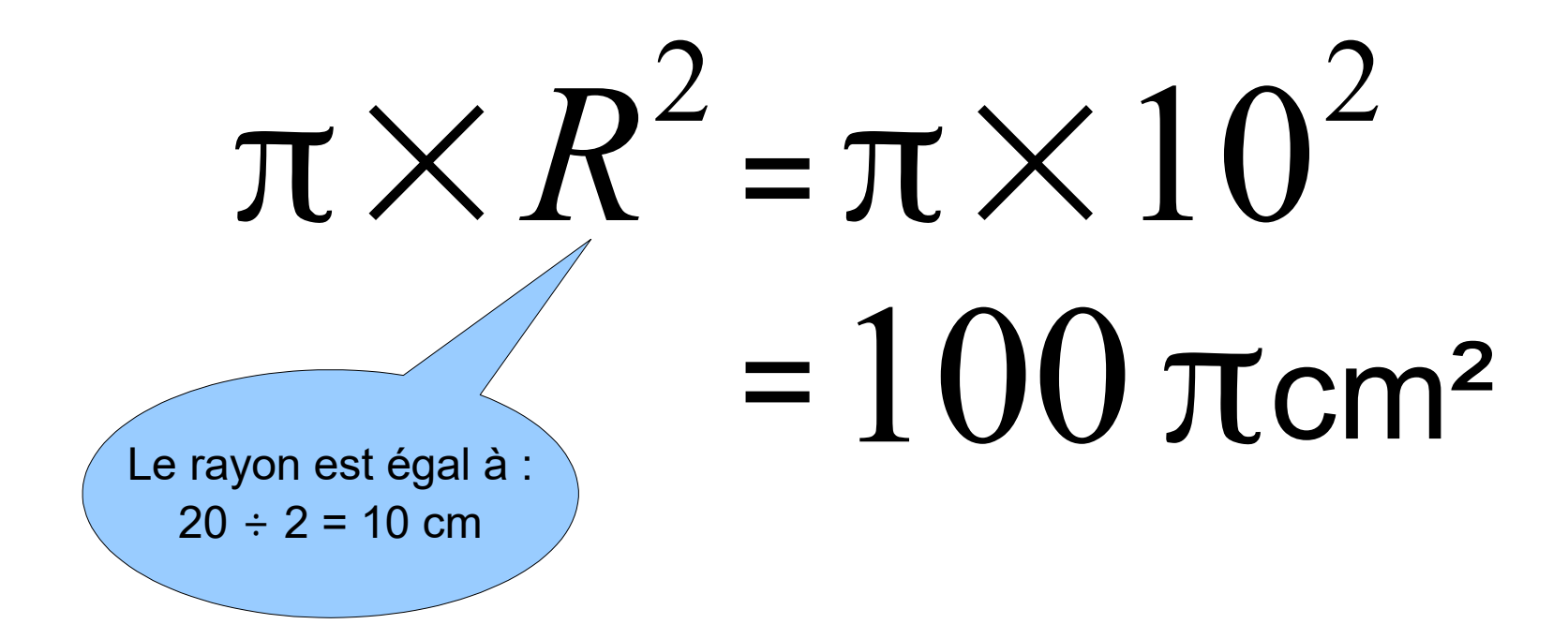

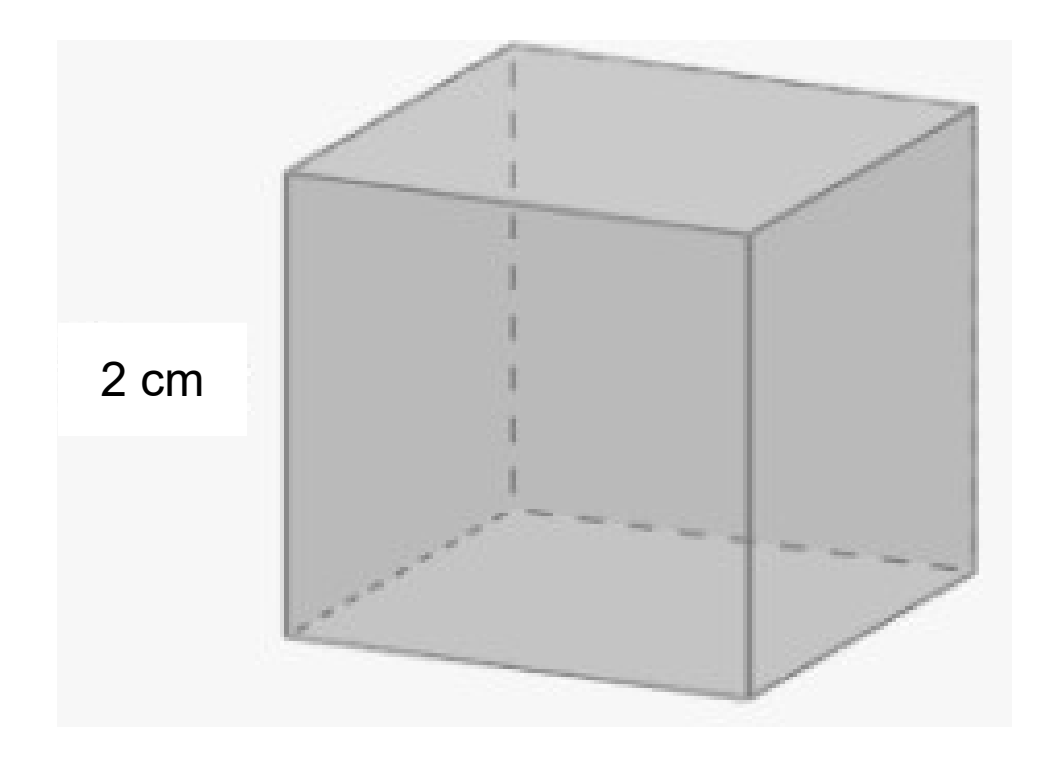

#### **Quel est le volume du cube ci-dessus ?**

#### **Le volume est égal à : V = arête × arête × arête**

#### $=2 \times 2 \times 2$  $= 8 \text{ cm}^3$

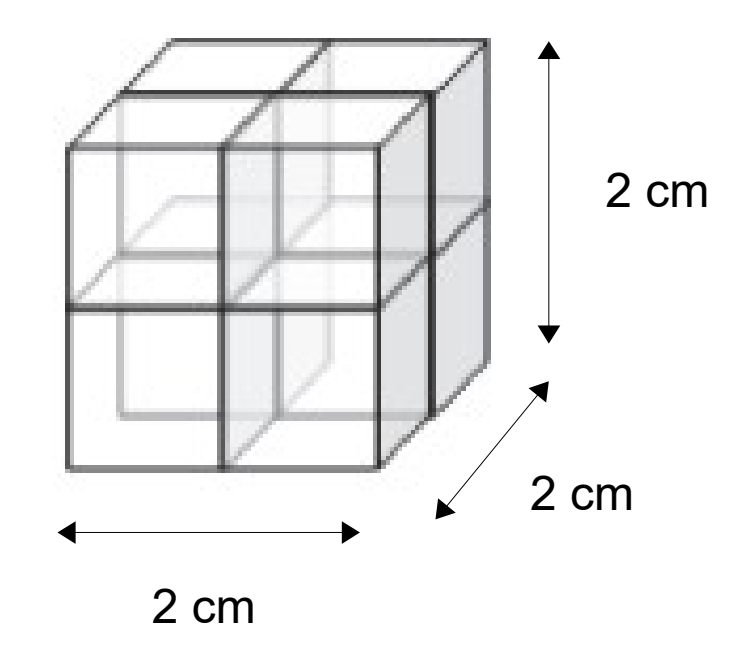

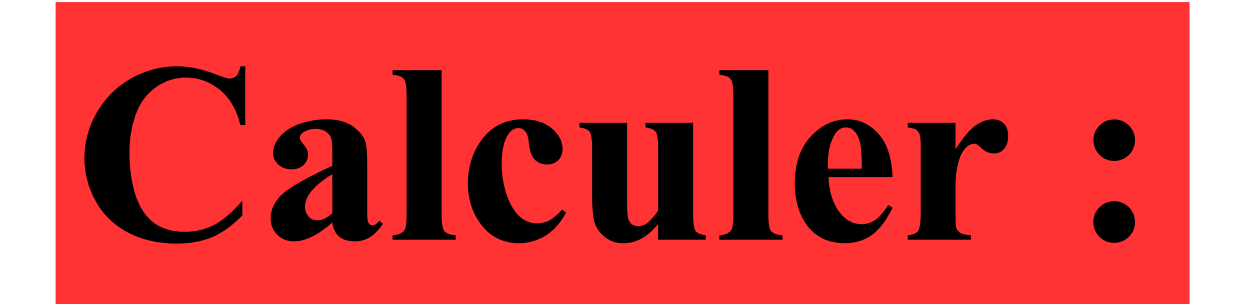

# 2,25×12

#### **Correction :**

### $2,25\times12 = (2+0,25)\times12$  $= 2 \times 12 + 0,25 \times 12$  $= 24 + 3$ = **27** Multiplier par 0,25 revient à diviser par 4.